# **cerform Documentation** *Release*

**Jeff Piolle**

September 28, 2015

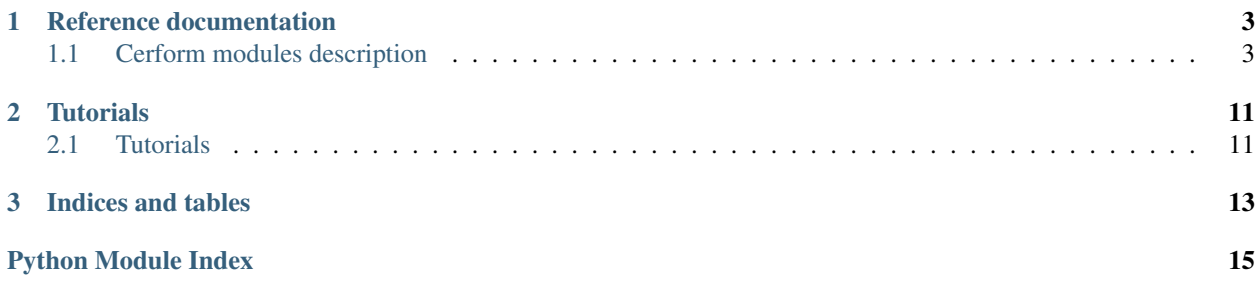

*cerform* is a collection of modules to perform scientific operations on physical parameters in different topics:

- wave parameters
- wind parameters
- flux parameters

It provides both modules and handy command-line tools.

### **Reference documentation**

# <span id="page-6-4"></span><span id="page-6-1"></span><span id="page-6-0"></span>**1.1 Cerform modules description**

Contents:

### **1.1.1 cerform Package**

#### <span id="page-6-2"></span>**depth Package**

cerform.depth.**computeDephValueByFofonoff**(*p\_presValue*, *p\_latitudeValue*)

#### <span id="page-6-3"></span>**sst Package**

provides various function for sea surface temperature processing and analysis

```
cerform.sst.get_ghrsst_cloud_mask(feature)
    Return the cloud mask of a GHRSST product
```
Parameters **feature** (*cerbere object*) – Swath or Grid instanciated with a GHRSST dataset from which to extract the cloud mask

```
cerform.sst.get_ghrsst_ice_mask(feature)
     Return the ice mask of a GHRSST product
```
Parameters **feature** (*cerbere object*) – Swath or Grid instanciated with a GHRSST dataset from which to extract the ice mask

```
cerform.sst.get_ghrsst_land_mask(feature)
    Return the land mask of a GHRSST product
```
Parameters **feature** (*cerbere object*) – Swath or Grid instanciated with a GHRSST dataset from which to extract the land mask

cerform.sst.**get\_ghrsst\_quality\_sst**(*sst*, *quality*, *quality\_min\_level=3*, *quality\_max\_level=None*) Return sst field filtered from low quality measurements

**Parameters** 

- **sst** (*float*) masked array of floats GHRSST dataset from which to extract quality data
- **quality** (*masked\_array of floats*) quality level values (proximity\_confidence in GDS v1, quality\_level in GDS v2)
- **quality\_min\_level** (*integer*) minimum quality level of the data to select
- **quality\_min\_level** maximum quality level of the data to select

<span id="page-7-3"></span>cerform.sst.**get\_ghrsst\_rain\_mask**(*feature*)

Return the rain mask of a GHRSST product

Parameters **feature** (*cerbere object*) – Swath or Grid instanciated with a GHRSST dataset from which to extract the rain mask

cerform.sst.**get\_percentiles**(*data*, *percentiles*) Return percentiles of a data distribution

#### **Parameters**

- **data** (*masked array of floats*) data from which to compute the percentiles
- **percentiles** (*array of integer*) values of percentile to compute

#### <span id="page-7-1"></span>**wave Package**

#### **cerbere.science.wave**

Routines for computing properties of ocean wave data

copyright Copyright 2013 Ifremer / Cersat.

license Released under GPL v3 license, see license.

```
cerform.wave.moments2dirspread(a1, b1, a2, b2)
```
cerform.wave.**period2wavelength**(*period*) return wavelength in [m] input period (in [sec])

cerform.wave.**r1r2\_to\_sth1sth2**(*alpha1*, *alpha2*, *r1*, *r2*)

cerform.wave.**wavelength2period**(*wlength*, *depth=1000000.0*)

#### <span id="page-7-2"></span>**wind Package**

#### **cerbere.science.wind**

Routines for computing properties of ocean wind data

copyright Copyright 2013 Ifremer / Cersat.

license Released under GPL v3 license, see license.

cerform.wind.**meteo2ocean**(*direction*) convert to ocean direction convention (where the wind goes to)

cerform.wind.**uv2dir**(*u*, *v*) direction from northward - v - and eastward - u - components. direction is returned with ocean convention (where the wind goes to)

#### **zenital Package**

#### <span id="page-7-0"></span>**cfconvention Package**

```
cerform.cfconvention.get_convention()
```
<span id="page-8-1"></span>cerform.cfconvention.**get\_standardname**(*vname*)

#### **Subpackages**

**flux Package**

<span id="page-8-0"></span>**coare3** Package COARE 3.0 bulk algorithm

copyright Copyright 2015 Ifremer / Cersat.

license Released under GPL v3 license, see license.

@creation: 23/06/2015 @purpose: compute FLux parameters @context: OHF project @note: results are ok regarding what is provided here: [ftp://ftp1.esrl.noaa.gov/users/cfairall/wcrp\\_wgsf/computer\\_programs/cor3\\_0/coare30a\\_readme\\_1.pdf](ftp://ftp1.esrl.noaa.gov/users/cfairall/wcrp_wgsf/computer_programs/cor3_0/coare30a_readme_1.pdf) @todo: validation with references OHF datasets

cerform.flux.coare3.**coare3**(*inputs*)

Disclaimer vectorial computing not yet validated

- History transcoding from cor30a.m Fairall et al version with shortened iteration modified Rt and Rq uses wave information wave period in s and wave ht in m no wave, standard coare 2.6 charnock: jwave=0 Oost et al. zo=50/2/pi L (u\*/c)^4.5 if jwave=1 taylor and yelland zo=1200 h\*(L/h)^4.5 jwave=2 x=[5.5 0 28.7 27.2 24.2 18.5 141 419 0 600 1010 15 15 15 0 1 1 5 1 ]
- Parameters **inputs** (*dic*) inputs parameter containing u,us,ts,t,Qs,Q,Rs,Rl,rain,zi,P,zu,zt,zq,lat,jcool,jwave,twave,hwave fields u (float): wind speed (m/s) at height zu (m) us (float): surface current speed in the wind direction (m/s) ts (float): bulk water temperature (C) if  $jcool=1$ , interface water T if  $jcool=0$  t (float): bulk air temperature (C), height zt Qs (float): bulk water spec hum  $(g/kg)$  if jcool=1, ... Q (float): bulk air spec hum (g/kg), height zq Rs (float): downward solar flux (W/m^2) Rl (float): downard IR flux (W/m^2) rain (float): rain rate (mm/hr) zi (float): Planet Boundary Layer depth (m) P (float): Atmos surface pressure (mb) zu (float): wind speed measurement height (m) zt (float): air T measurement height (m) zq (float): air q measurement height (m) lat (float): latitude (deg,  $N=+$ ) jcool (float): implement cool calculation skin switch, 0=no, 1=yes jwave (float): implement wave dependent roughness model twave (float): wave period (s) hwave (float): wave height (m)

Hint: !! MIND THE CASE of the inputs keys !!

**Returns** {hsb (float) : sensible heat flux (w/m<sup> $\land$ </sup>2), hlb (float) : latent heat flux (w/m $\land$ 2), RF (float) : rain heat flux(w/m^2), wbar (float) : webb mean w (m/s), tau (float) : stress (nt/m^2), zo (float) : velocity roughness length (m), zot (float) : temperature roughness length (m), zoq (float) : moisture roughness length (m), L (float) : Monin\_Obukhov stability length, usr (float) : turbulent friction velocity (m/s), including gustiness, tsr (float) : temperature scaling parameter  $(K)$ , qsr (float) : humidity scaling parameter  $(g/g)$ , dter (float) : cool skin temperature depression  $(K)$ , dqer (float) : cool skin humidity depression  $(g/g)$ , tkt (float) : cool skin thickness (m), Cd (float) : velocity drag coefficient at zu, referenced to u, Ch (float) : heat transfer coefficient at zt, Ce (float) : moisture transfer coefficient at zq, Cdn\_10 (float) : 10-m velocity drag coeeficient, including gustiness, Chn\_10 (float) : 10-m heat transfer coeeficient, including gustiness, Cen\_10 (float) : 10-m humidity transfer coeeficient, including gustiness, ug (float) : geostrophic wind  $[m.s-1]$ ,

Return type A dict containing the following keys

<span id="page-9-1"></span>Warning: vectorized version

<span id="page-9-0"></span>**coare4** Package @author: Antoine Grouazel @creation: 20/08/2015 @purpose: use coare4 in python for OHF project (compare buoys flux with L3 flux products) @validation: tbd

cerform.flux.coare4.**coare4**(*inputs*)

Purpose: transcoding from coare40vn.m coming from vectorized version of COARE3 code (Fairall et al, 2003) with modification based on the CLIMODE, MBL and CBLAST experiments (Edson et al., 2011). The cool skin option is retained but warm layer and surface wave options removed. An important component of this code is whether the inputed ts represents the skin temperature of a near surface temperature. How this variable is treated is determined by the jcool parameter: set jcool=1 if Ts is bulk ocean temperature (default),

jcool=0 if Ts is true ocean skin temperature.

The code assumes u,t,rh,ts are vectors; sensor heights zu,zt,zl, latitude lat, and PBL height zi are constants; air pressure P and radiation Rs,Rl may be vectors or constants. Default values are assigned for P,Rs,Rl,lat,and zi if these data are not available. Input NaNs to indicate no data. Defaults should be set to representative regional values if possible.

#### Parameters

- **u** (*float*) relative wind speed (m/s) at height zu(m)
- **t** (*float*) bulk air temperature (degC) at height zt(m)
- **rh**  $(float)$  relative humidity (#) at height zq(m) [0-100]
- **P** (*float*) surface air pressure (mb) (default = 1015)
- **ts** (*float*) water temperature (degC) see jcool below
- **Rs**  $(fload)$  downward shortwave radiation  $(W/m^2)$  (default = 150)
- **Rl** (*float*) downward longwave radiation (W/m^2) (default = 370)
- Lat  $(float)$  latitude (default =  $+45$  N)
- $\mathbf{z}$ **i** (*float*) PBL height (m) (default = 600m)
- **Returns usr** friction velocity that includes gustiness (m/s) tau (float): wind stress (N/m<sup> $\alpha$ </sup>2) hsb (float) : sensible heat flux into ocean (W/m<sup> $\land$ </sup>2) hlb (float) : latent heat flux into ocean (W/m $\land$ 2) hbb (float) : buoyany flux into ocean (W/m<sup> $\alpha$ </sup>2) hsbb (float) : "sonic" buoyancy flux measured directly by sonic anemometer tsr (float) : temperature scaling parameter  $(K)$  qsr (float) : specific humidity scaling parameter  $(g/Kg)$  zot (float) : thermal roughness length (m) zoq (float) : moisture roughness length (m) Cd (float) : wind stress transfer (drag) coefficient at height zu Ch (float) : sensible heat transfer coefficient (Stanton number) at height zu Ce (float) : latent heat transfer coefficient (Dalton number) at height zu L (float) : Obukhov length scale (m) zet (float) : Monin-Obukhov stability parameter zu/L dter (float) : cool-skin temperature depression (degC) dqer (float) : cool-skin humidity depression (degC) tkt (float) : cool-skin thickness (m) Urf (float) : wind speed at reference height (user can select height below) Tfr (float) : temperature at reference height Qfr (float) : specific humidity at reference height RHfr (float) : relative humidity at reference height UrfN (float) : neutral value of wind speed at reference height Rnl (float) : Upwelling IR radiation computed by COARE Le (float) : latent heat of vaporization rhoa (float) : density of air UN (float) : neutral value of wind speed at zu U10 (float) : wind speed adjusted to 10 m UN10 (float) : neutral value of wind speed at 10m Cdn\_10 (float) : neutral value of drag coefficient at 10m Chn 10 (float) : neutral value of Stanton number at 10m Cen\_10 (float) : neutral value of Dalton number at 10m

#### <span id="page-10-1"></span>Return type float

#### **Notes**

- 1.u is the relative wind speed, i.e., the magnitude of the difference between the wind (at zu) and ocean surface current vectors.
- 2.Set jcool=0 in code if ts is true surface skin temperature,otherwise ts is assumed the bulk temperature and jcool=1.
- 3.Set P=NaN to assign default value if no air pressure data available.
- 4.Set Rs=NaN, Rl=NaN if no radiation data available. This assigns default values to Rs, Rl so that cool skin option can be applied.
- 5.Set lat=NaN and/or zi=NaN to assign default values if latitude and/or PBL height not given.
- 6.The code to compute the heat flux caused by precipitation is included if rain data is available (default is no rain).
- 7.Code updates the cool-skin temperature depression dter and thickness tkt during iteration loop for consistency.
- 8.Number of iterations set to nits = 6.

#### Reference:

Fairall, C.W., E.F. Bradley, J.E. Hare, A.A. Grachev, and J.B. Edson (2003), Bulk parameterization of air sea fluxes: updates and verification for the COARE algorithm, J. Climate, 16, 571-590.

History:

- 1.12/14/05 created based on scalar version coare26sn.m with input on vectorization from C. Moffat.
- $2.12/21/05$  sign error in velocity structure method psiu 26 corrected, and code added to use variable values from the first pass through the iteration loop for the stable case with very thin M-O length relative to zu (zetu>50) (as is done in the scalar coare26sn and COARE3 codes).
- $3.7/26/11 S = dt$  was corrected to read S = ut.
- 4.7/28/11 modification to roughness length parameterizations based on the CLIMODE, MBL, Gasex and CBLAST experiments are incorporated

Warning: COARE4 bulk formula has not been officialy released by Fairall et al thus we do not provide this tool on behalf of them and we do not guarantee any results even if the code has been validated on many datasets.

#### <span id="page-10-0"></span>**air\_specific\_humidity** Package

cerform.flux.air\_specific\_humidity.**air\_humidity\_method\_bentamy**(*relative\_humidity*, *air\_temperature*)

method from Bentamy

**Parameters** 

- **relative\_humidity**  $(float) in \mathcal{C}[0-100]$
- **air\_temperature** (*float*) [degC]

**Returns air humidity – surface air saturation specific humidity [g/kg]** 

Return type float

<span id="page-11-3"></span>cerform.flux.air\_specific\_humidity.**air\_humidity\_method\_qsat26air**(*air\_temperature*,

*surface\_air\_pressure*, *relative\_humdity*)

# computes saturation specific humidity

#### Parameters

- **air\_temperature** (*float*) temperature air [degC]
- **surface\_air\_pressure** (*float*) pressure [mb]
- **relative\_humdity** (*float*) relative humidity [0-100]

Returns air\_humidity – surface air saturation specific humidity [g/kg]

Return type float

#### <span id="page-11-0"></span>**gravity\_constant** Package

cerform.flux.gravity\_constant.**grv**(*lat*, *lon=None*, *shape\_wanted=None*)

purpose:give gravity cste depending of the latitude note: grv module returns vector if lat is a vector, to force the output to be a matrix of the same shape than over input fields, one can provide the lon vector as well or directly the shape of the matrix wanted. :param lat: latitudes :type lat: float ndarray :param lon: longitudes [optional] :type lon: float ncarray :param shape\_wanted: shape of the matrix wanted [optional] :type shape\_wanted: tuple

Returns gg – gravity constant

Return type float ndarray

#### <span id="page-11-1"></span>**relative\_humidity** Package

cerform.flux.relative\_humidity.**relative\_humidity\_method\_bentamy**(*air\_temperature*,

*air\_specific\_humdity*)

method Bentamy :param air\_temperature: in Celius :type air\_temperature: float :param air\_specific\_humdity: [kg/kg] :type air\_specific\_humdity: float

Returns relative\_humidity –  $[\%]$  [0-0.1]

#### Return type float

cerform.flux.relative\_humidity.**relative\_humidity\_method\_fairall**(*air\_temperature*,

*air\_pressure*,

*air\_specific\_humidity*) method Fairall # computes relative humidity given T,P,  $\& Q$  :param air\_temperature: in Celius :type air\_temperature: float :param air\_pressure: [mb] :type air\_pressure: float :param air\_specific\_humidity: [kg/kg] :type air\_specific\_humidity: float

Returns relative\_humidity –  $[\%]$  [0-100]

Return type float

#### <span id="page-11-2"></span>**saturation\_vapor\_pressure** Package

cerform.flux.saturation\_vapor\_pressure.**vapor\_pressure**(*temperature*, *pressure*)

come from coare40vn.m computes saturation vapor pressure :param pressure: [Celsius] :type pressure: float :param pressure: [mb] :type pressure: float

Returns saturation\_vapor\_pressure – [mb]

Return type float

#### <span id="page-12-3"></span><span id="page-12-0"></span>**surface\_specific\_humidity** Package

cerform.flux.surface\_specific\_humidity.**sea\_humidity\_method\_bentamy**(*sea\_surface\_temperature*) method from Bentamy: :param sea\_surface\_temperature: temperature sst [degC] :type sea\_surface\_temperature: float

**Returns sea\_surface\_specific\_humidity** – sea surface saturation specific humidity  $[g/kg]$ 

#### Return type float

cerform.flux.surface\_specific\_humidity.**sea\_humidity\_method\_qsat26sea**(*sea\_surface\_temperature*,

*surface\_air\_pressure*)

come from coare4 # computes surface saturation specific humidity [g/kg] :param sea\_surface\_temperature: temperature sst [degC] :type sea\_surface\_temperature: float :param surface\_air\_pressure: pressure [mb] :type surface\_air\_pressure: float

**Returns sea\_surface\_specific\_humidity** – sea surface saturation specific humidity  $[g/kg]$ 

#### Return type float

cerform.flux.surface\_specific\_humidity.**sea\_humidity\_method\_qsee**(*sea\_surface\_temperature*,

*surface\_air\_pressure*) come from coare3 # computes sea surface specific humidity [mb] :param sea\_surface\_temperature: temperature [Celsius] :type sea\_surface\_temperature: float :param surface\_air\_pressure: pressure [mb] :type surface air pressure: float

**Returns sea\_surface\_specific\_humidity** – sea surface saturation specific humidity  $[g/kg]$ 

Return type float

#### <span id="page-12-1"></span>**temperature\_structure** Package

cerform.flux.temperature\_structure.**temperature\_structure\_method\_psit\_26**(*zet*) # computes temperature structure function :param zet: :type zet: float ndarray

#### Returns psi

#### Return type float ndarray

cerform.flux.temperature\_structure.**temperature\_structure\_method\_psit\_30**(*zet*) # computes temperature structure function :param zet: :type zet: float ndarray

#### Returns psi

Return type float ndarray

#### <span id="page-12-2"></span>**velocity\_structure** Package

cerform.flux.velocity\_structure.**velocity\_structure\_method\_psiu\_26**(*zet*) # computes velocity structure function :param zet: :type zet: float ndarray

#### Returns psi

#### Return type float ndarray

cerform.flux.velocity\_structure.**velocity\_structure\_method\_psiu\_30**(*zet*) # computes velocity structure function #validated transcoding :param zet: :type zet: float ndarray

Returns psi

Return type float ndarray

### <span id="page-13-1"></span><span id="page-13-0"></span>**velocity\_roughness\_length** Package

cerform.flux.velocity\_roughness\_length.**get\_velocity\_roughness\_length**(*Cdn\_10*) author: Antoine Grouazel :param Cdn\_10: 10-m velocity drag coeeficient, including gustiness :type Cdn\_10: float

Returns z0 – velocity\_roughness\_length [m]

Return type float

# **Tutorials**

# <span id="page-14-1"></span><span id="page-14-0"></span>**2.1 Tutorials**

Contents:

### **2.1.1 flux\_library**

The flux computing library from cerform allows to compute air-sea flux parameters from bulk inputs variables (SST, T, Q, Qs, U,...). Parameterization available are:

- COARE3 (Fairall et al. 2003)
- COARE4 (Fairall et al. 2011)
- LKB (Liu, Katsaros and Bussinger (1979))
- Large & Pond (1981, 1982)
- Smith (1988)

#### **disclaimer:**

This library is mainly a transcoding of existing matlab $(r)$  and Fortran functions. Some of them have been turn into vectorial computing (COARE3).

#### **sources:**

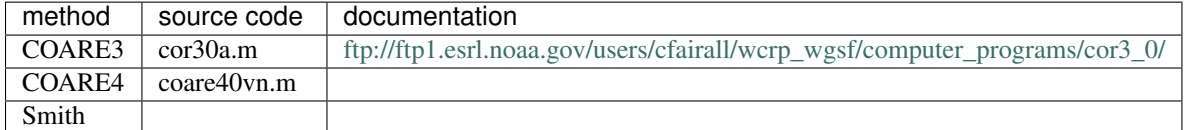

#### **usage:**

```
from cerform.flux.coare3 import coare3
inputs = {'u':12.5,'ts':289.48,'Q':4.56}
res = coare3(inputs)
```
### **validation:**

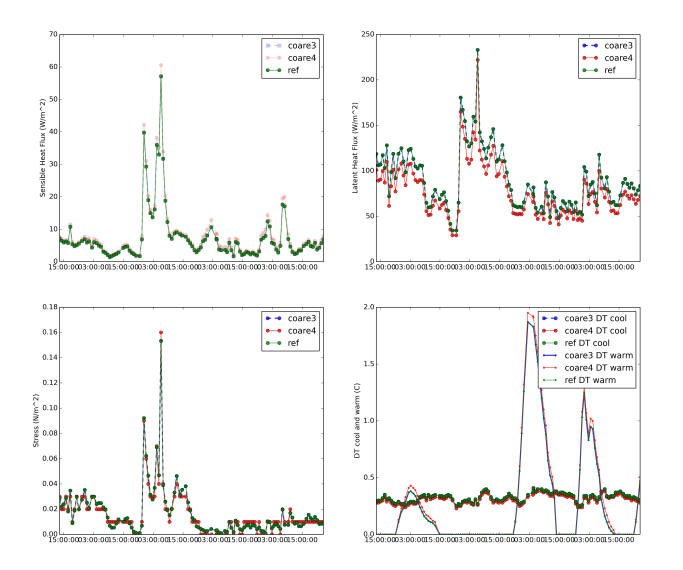

**CHAPTER 3**

**Indices and tables**

- <span id="page-16-0"></span>• genindex
- modindex
- search

Python Module Index

### <span id="page-18-0"></span>c

```
cerform.cfconvention, 4
cerform.depth, 3
cerform.flux.air_specific_humidity, 7
cerform.flux.coare3, 5
cerform.flux.coare4, 6
cerform.flux.gravity_constant, 8
cerform.flux.relative_humidity, 8
cerform.flux.saturation_vapor_pressure,
      8
cerform.flux.surface_specific_humidity,
      9
cerform.flux.temperature_structure, 9
cerform.flux.velocity_roughness_length,
       10
cerform.flux.velocity_structure, 9
cerform.sst, 3
cerform.wave, 4
cerform.wind, 4
```
# A

air\_humidity\_method\_bentamy() (in module cerform.flux.air\_specific\_humidity), [7](#page-10-1) air humidity method qsat26air() (in module cer-form.flux.air\_specific\_humidity), [7](#page-10-1)

# C

cerform.cfconvention (module), [4](#page-7-3) cerform.depth (module), [3](#page-6-4) cerform.flux.air\_specific\_humidity (module), [7](#page-10-1) cerform.flux.coare3 (module), [5](#page-8-1) cerform.flux.coare4 (module), [6](#page-9-1) cerform.flux.gravity\_constant (module), [8](#page-11-3) cerform.flux.relative\_humidity (module), [8](#page-11-3) cerform.flux.saturation\_vapor\_pressure (module), [8](#page-11-3) cerform.flux.surface\_specific\_humidity (module), [9](#page-12-3) cerform.flux.temperature\_structure (module), [9](#page-12-3) cerform.flux.velocity\_roughness\_length (module), [10](#page-13-1) cerform.flux.velocity\_structure (module), [9](#page-12-3) cerform.sst (module), [3](#page-6-4) cerform.wave (module), [4](#page-7-3) cerform.wind (module), [4](#page-7-3) coare3() (in module cerform.flux.coare3), [5](#page-8-1) coare4() (in module cerform.flux.coare4), [6](#page-9-1) computeDephValueByFofonoff() (in module cerform.depth), [3](#page-6-4)

# G

get\_convention() (in module cerform.cfconvention), [4](#page-7-3) get\_ghrsst\_cloud\_mask() (in module cerform.sst), [3](#page-6-4) get\_ghrsst\_ice\_mask() (in module cerform.sst), [3](#page-6-4) get\_ghrsst\_land\_mask() (in module cerform.sst), [3](#page-6-4) get ghrsst quality sst() (in module cerform.sst), [3](#page-6-4) get ghrsst rain mask() (in module cerform.sst), [4](#page-7-3) get\_percentiles() (in module cerform.sst), [4](#page-7-3) get\_standardname() (in module cerform.cfconvention), [5](#page-8-1) get\_velocity\_roughness\_length() (in module cerform.flux.velocity\_roughness\_length), [10](#page-13-1)

grv() (in module cerform.flux.gravity\_constant), [8](#page-11-3)

# M

meteo2ocean() (in module cerform.wind), [4](#page-7-3) moments2dirspread() (in module cerform.wave), [4](#page-7-3)

### P

period2wavelength() (in module cerform.wave), [4](#page-7-3)

# R

r1r2\_to\_sth1sth2() (in module cerform.wave), [4](#page-7-3) relative\_humidity\_method\_bentamy() (in module cer-form.flux.relative\_humidity), [8](#page-11-3)

relative humidity method fairall() (in module cer-form.flux.relative\_humidity), [8](#page-11-3)

## S

sea\_humidity\_method\_bentamy() (in module cer-form.flux.surface\_specific\_humidity), [9](#page-12-3)

sea humidity method qsat26sea() (in module cer-form.flux.surface\_specific\_humidity), [9](#page-12-3)

sea humidity method qsee() (in module cerform.flux.surface\_specific\_humidity), [9](#page-12-3)

### T

temperature structure method psit  $26()$  (in module cer-form.flux.temperature\_structure), [9](#page-12-3)

temperature\_structure\_method\_psit\_30() (in module cerform.flux.temperature\_structure), [9](#page-12-3)

# $\mathbf{U}$

uv2dir() (in module cerform.wind), [4](#page-7-3)

### V

- vapor\_pressure() (in module cerform.flux.saturation\_vapor\_pressure), [8](#page-11-3)
- velocity\_structure\_method\_psiu\_26() (in module cerform.flux.velocity\_structure), [9](#page-12-3)
- velocity structure method psiu 30() (in module cerform.flux.velocity\_structure), [9](#page-12-3)

### W

wavelength2period() (in module cerform.wave), [4](#page-7-3)